#### **ABSTRACT**

 An administrative application not only used to store sales data, product data and purchasing data of a company. Administrative application also can be used to manage employee's salary and can be used to create profit reports. Administrative application storing employee attendance that making it easier to determine employee's salary. This Administrative application is also used to help company to find the best selling product in one day. Eclipse, flex builder, java language and database tomcat very usefull to complete this final project.

Keywords : Administrative Application, Employee, Data, Salary

#### **ABSTRAK**

 Suatu aplikasi administrasi tidak hanya digunakan untuk menyimpan data penjualan, data produk dan data pembelian sebuah perusahaan. Aplikasi administrasi juga dapat digunakan untuk memanage gaji karyawan, gaji lembur karyawan dan untuk membuat laporan keuntungan. Aplikasi Administrasi ini menyimpan kehadiran pegawai sehingga dapat memudahkan untuk menentukan gaji pegawai. Aplikasi Administrasi ini juga membantu perusahaan untuk mengetahui produk – produk yang paling laku terjual dalam satu hari. Eclipse, Flex Builder, bahasa pemrograman java dan database tomcat sangat berguna untuk menyelesaian tugas akhir ini.

Kata Kunci : Aplikasi Administrasi, Pegawai, Data, Gaji

## **DAFTAR ISI**

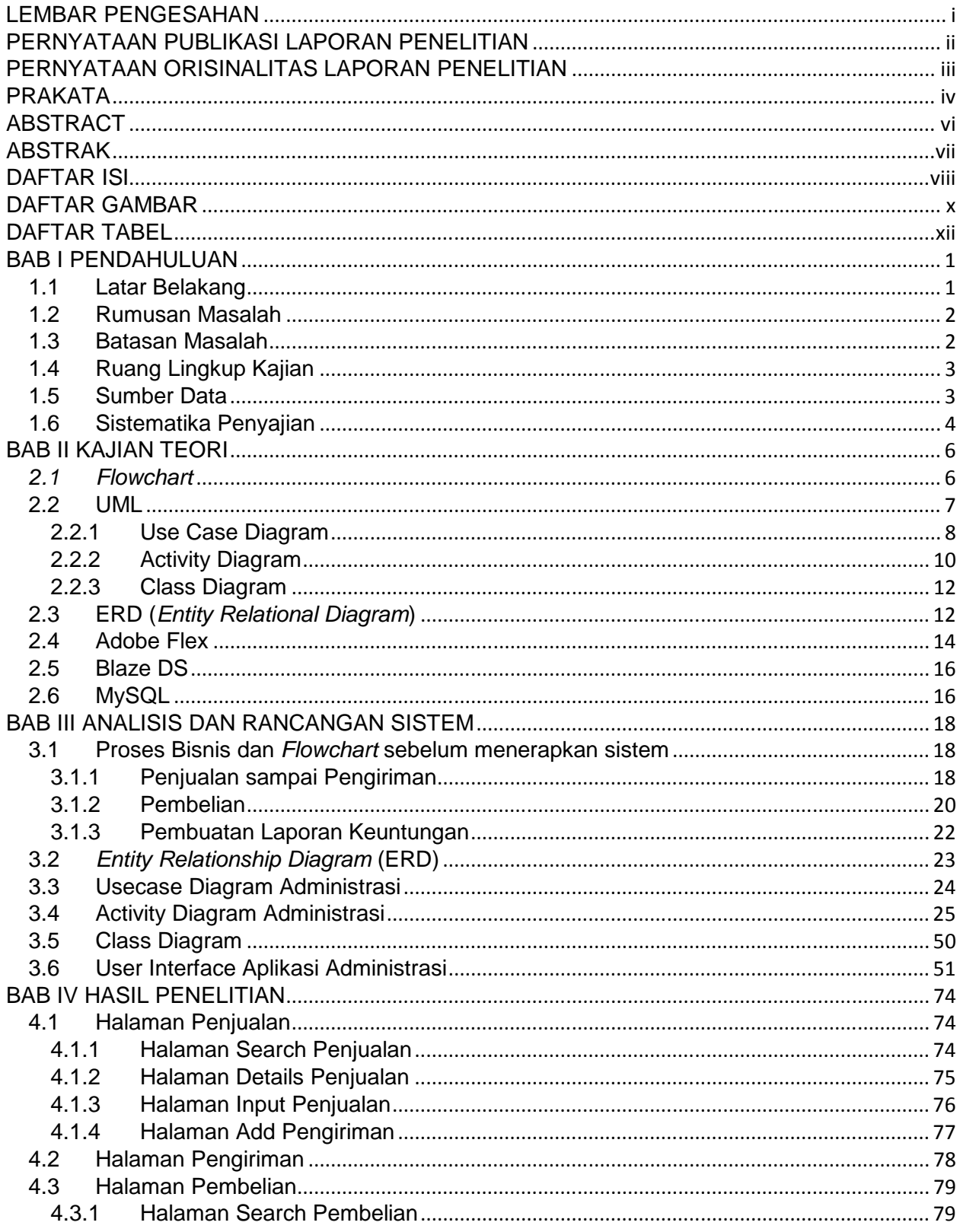

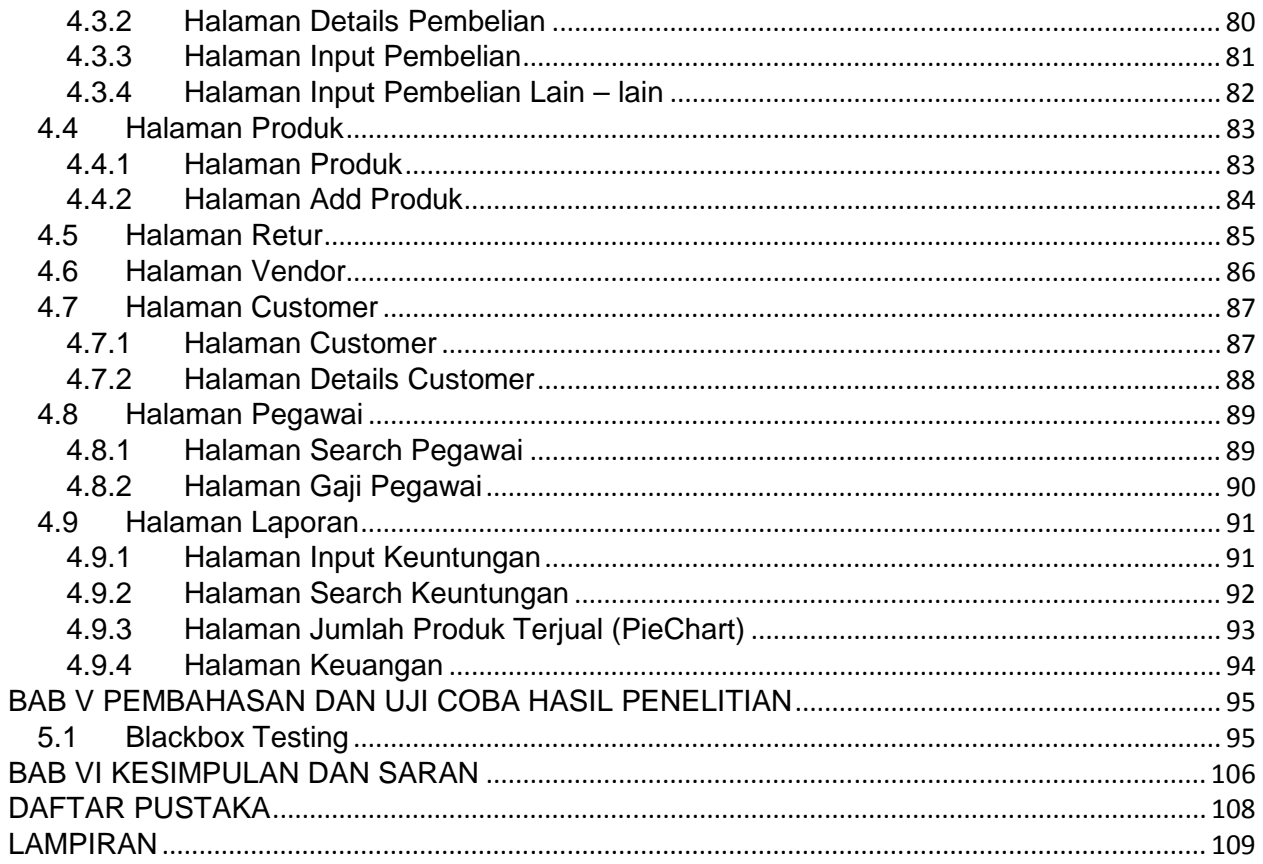

### **DAFTAR GAMBAR**

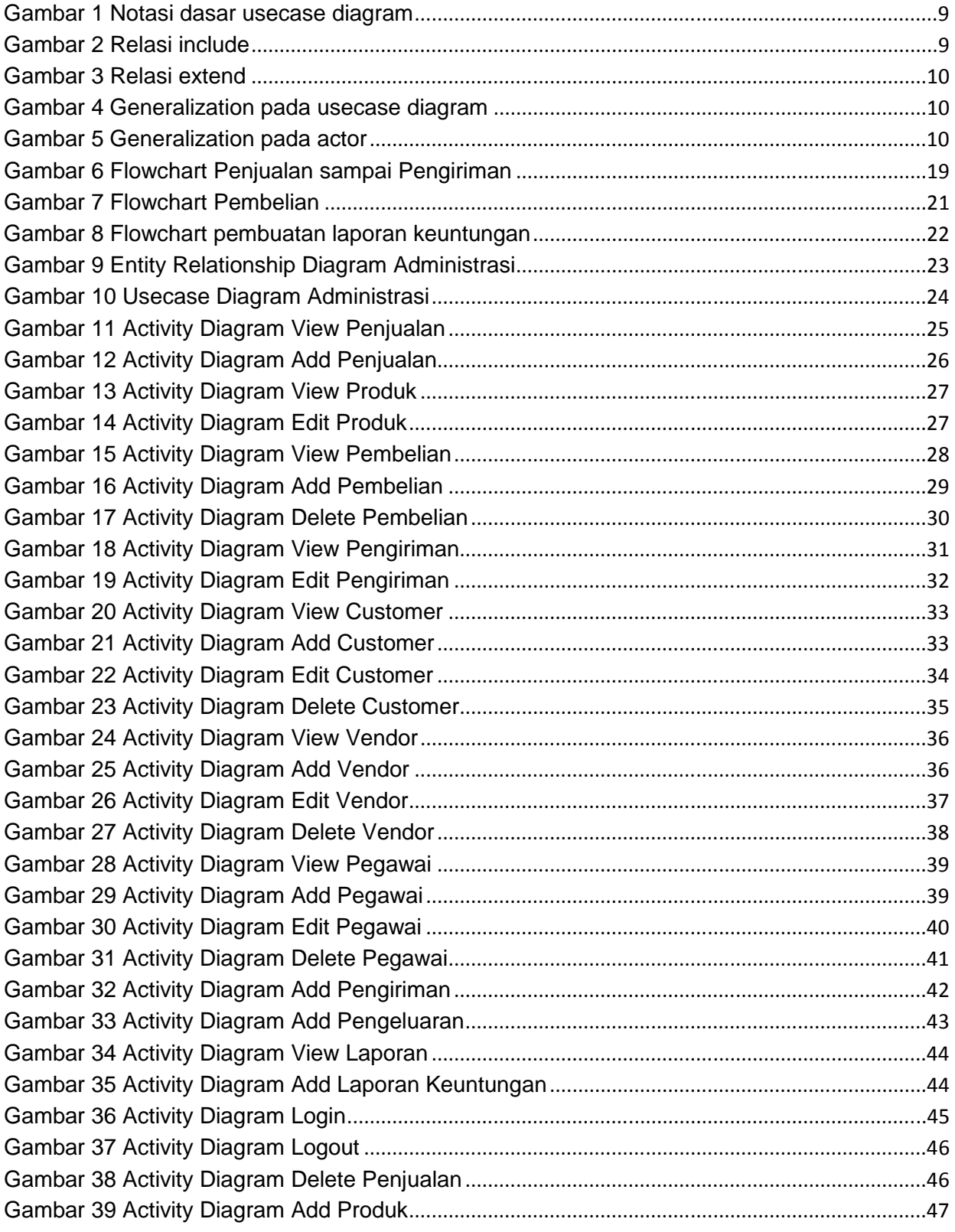

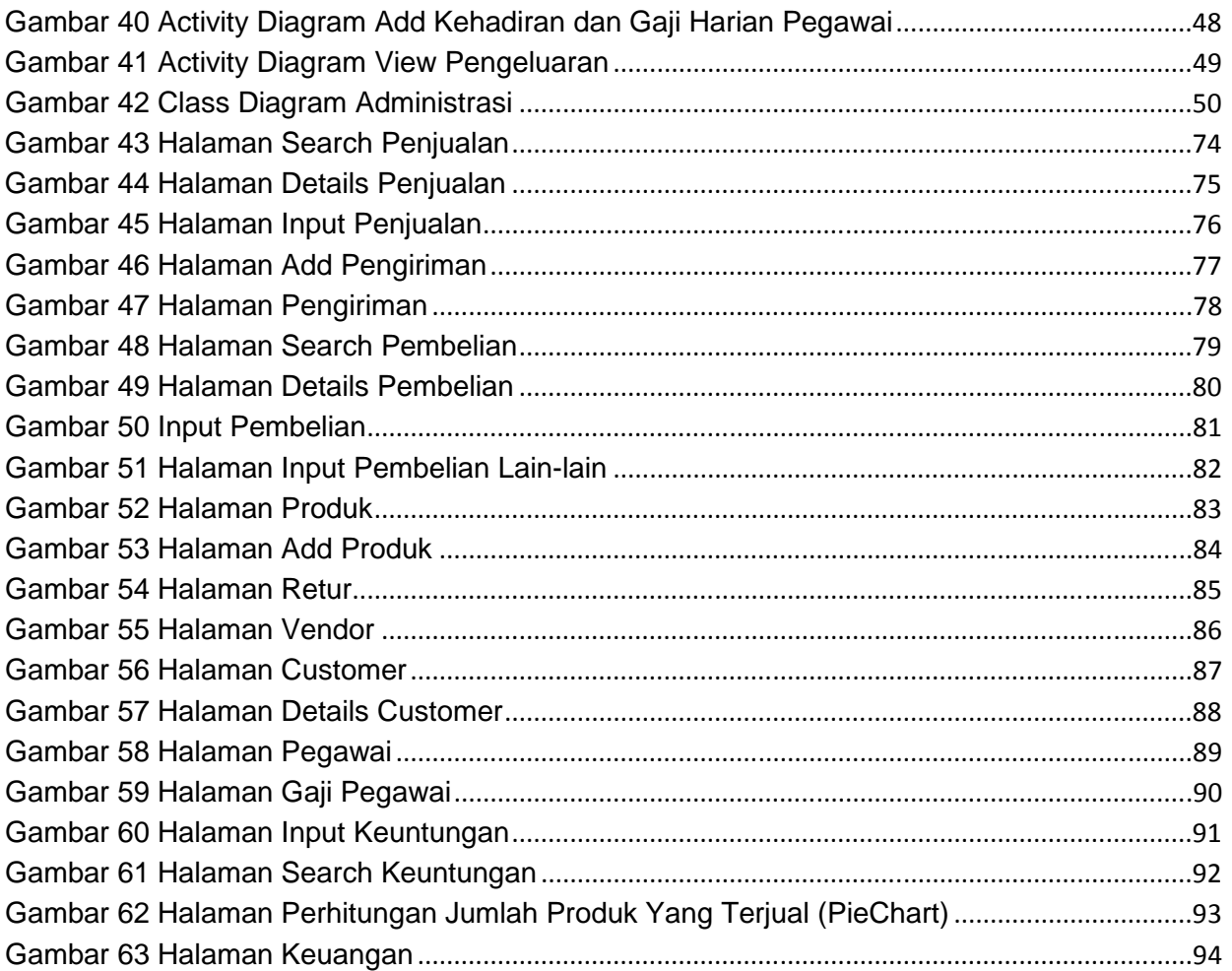

# **DAFTAR TABEL**

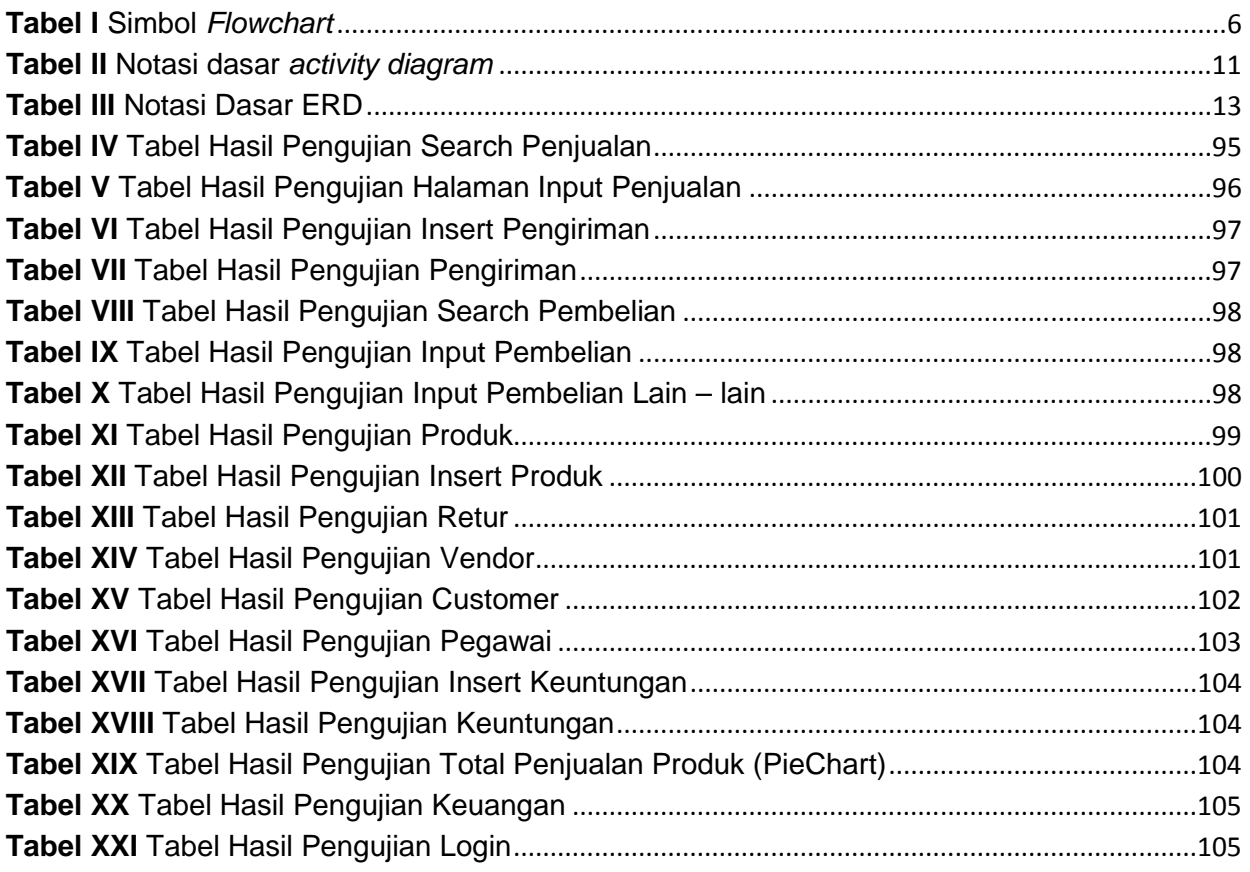